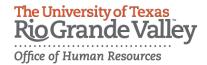

## **Leave Notification and Request Form**

**NOTE:** Leave Balance/Hours remaining must be equal to or greater than **zero ( 0 )**. If the Balance/Hours remaining is less than **zero ( 0 )**, the Request may not be approved, please refer to the leave without pay and FMLA processes, as applicable.

| SECTION 1 To be completed                                                                                                    | d by Requestor                                                             |            |                          |                           |
|----------------------------------------------------------------------------------------------------|----------------------------------------------------------------------------|------------|--------------------------|---------------------------|
| Requestor Name :                                                                                                    | Employee ID :                                                              |            |                          |                           |
| Current Balance   Hours :                                                                                                    | [ Login to Oracle Self Service to view current balance   hours available ] |            |                          |                           |
|                                                                                                    |                                                                            |            |                          |                           |
| Type of Leave requested :                                                                                                    | Sick Comp Time                                                             | e Vacation | Other [ specify ]        |                           |
|                                                                                                    |                                                                            |            |                          |                           |
| First Day of Leave                                                                                                    | Last Day of Le                                                             | eave Nu    | imber of Hours Requested | Balance   Hours Remaining |
|                                                                                                    |                                                                            |            |                          |                           |
|                                                                                                    |                                                                            |            |                          |                           |
|                                                                                                    |                                                                            |            |                          |                           |
|                                                                                                    |                                                                            |            |                          |                           |
|                                                                                                    |                                                                            |            |                          |                           |
|                                                                                                    |                                                                            |            |                          |                           |
|                                                                                                    |                                                                            |            |                          |                           |
| I understand that the leave balance entered above is accurate as of and may or may not include any deductions                       |                                                                            |            |                          |                           |
| for outstanding Absence Reports. In any case, if my Leave Balance falls below zero ( 0 ) upon submitting my Absence Report for this |                                                                            |            |                          |                           |
| request, I understand that any earnings received due to this request will be deducted from my future earnings.                      |                                                                            |            |                          |                           |
| During this leave period, my University duties are to be performed by                                                               |                                                                            |            |                          |                           |
|                                                                                                    |                                                                            |            |                          |                           |
|                                                                                                    |                                                                            |            |                          |                           |
|                                                                                                    |                                                                            |            |                          |                           |
| Requestor Signature                                                                                                    |                                                                            |            |                          | Date                      |
| SECTION 2 To be completed by Supervisor                                                                                             |                                                                            |            |                          |                           |
| Approved                                                                                                    | a 57 5aper 11561                                                           |            |                          |                           |
| Denied                                                                                                    |                                                                            |            |                          |                           |
| berned                                                                                                    |                                                                            |            |                          |                           |
| Remarks                                                                                                    |                                                                            |            |                          |                           |
|                                                                                                    |                                                                            |            |                          |                           |
|                                                                                                    |                                                                            |            |                          |                           |
|                                                                                                    |                                                                            |            |                          |                           |
|                                                                                                    |                                                                            |            |                          |                           |
| Immediate Supervisor Signature                                                                                                    |                                                                            |            |                          | Date                      |
|                                                                                                    |                                                                            |            |                          |                           |

Revised: December 5, 2015